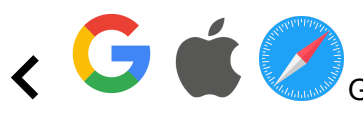

Google/Safari - | Treinamento de memorização | Upgrade impresso OUT 2022

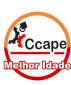

Acesse SCA Aluno [www.ccape.com.br](http://www.ccape.com.br) Faça seu treino de repetição e memorização

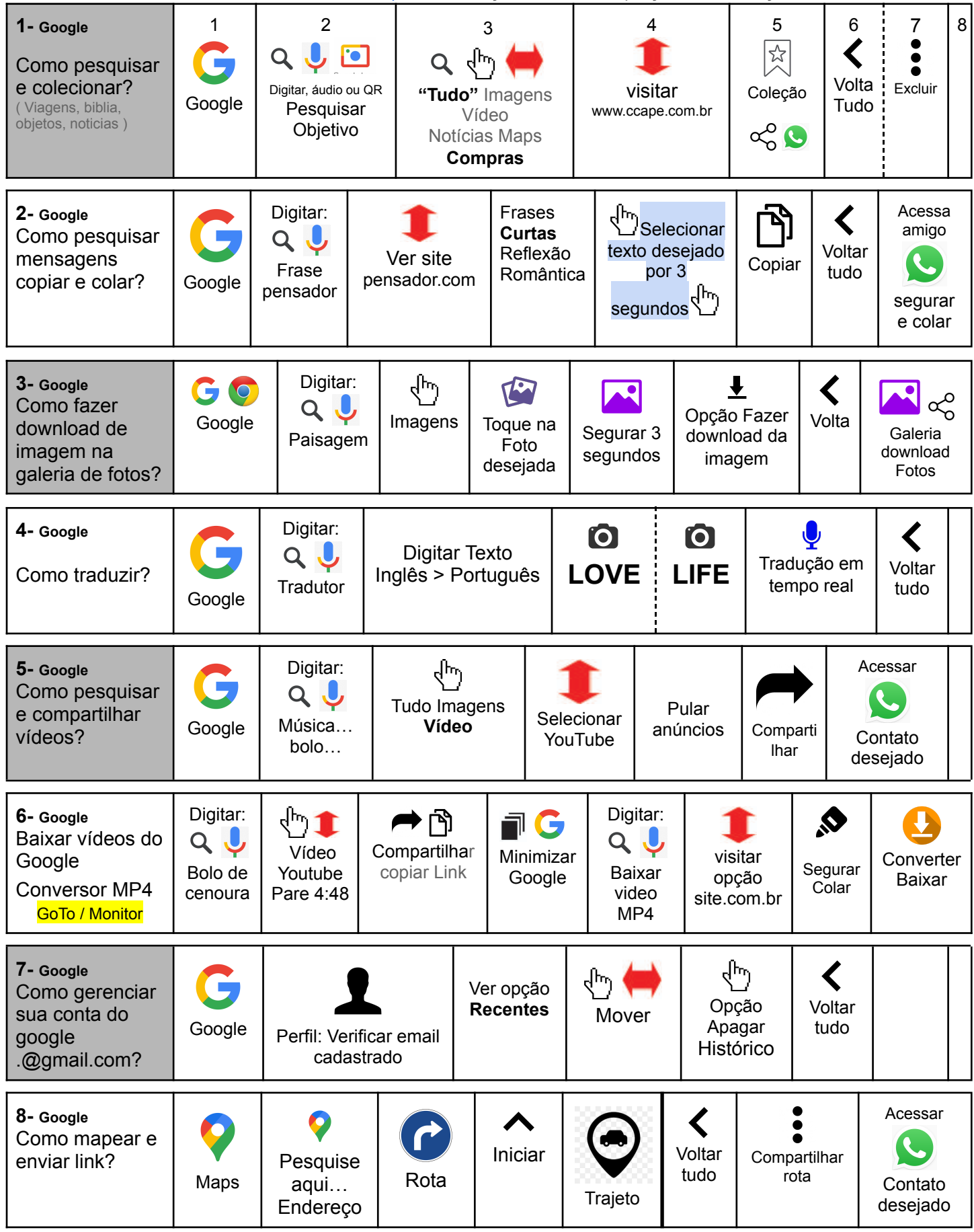

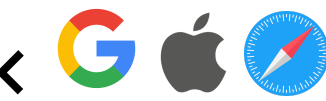

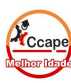

## Frase do dia: "Ninguém jamais realizou algo grande sozinho."

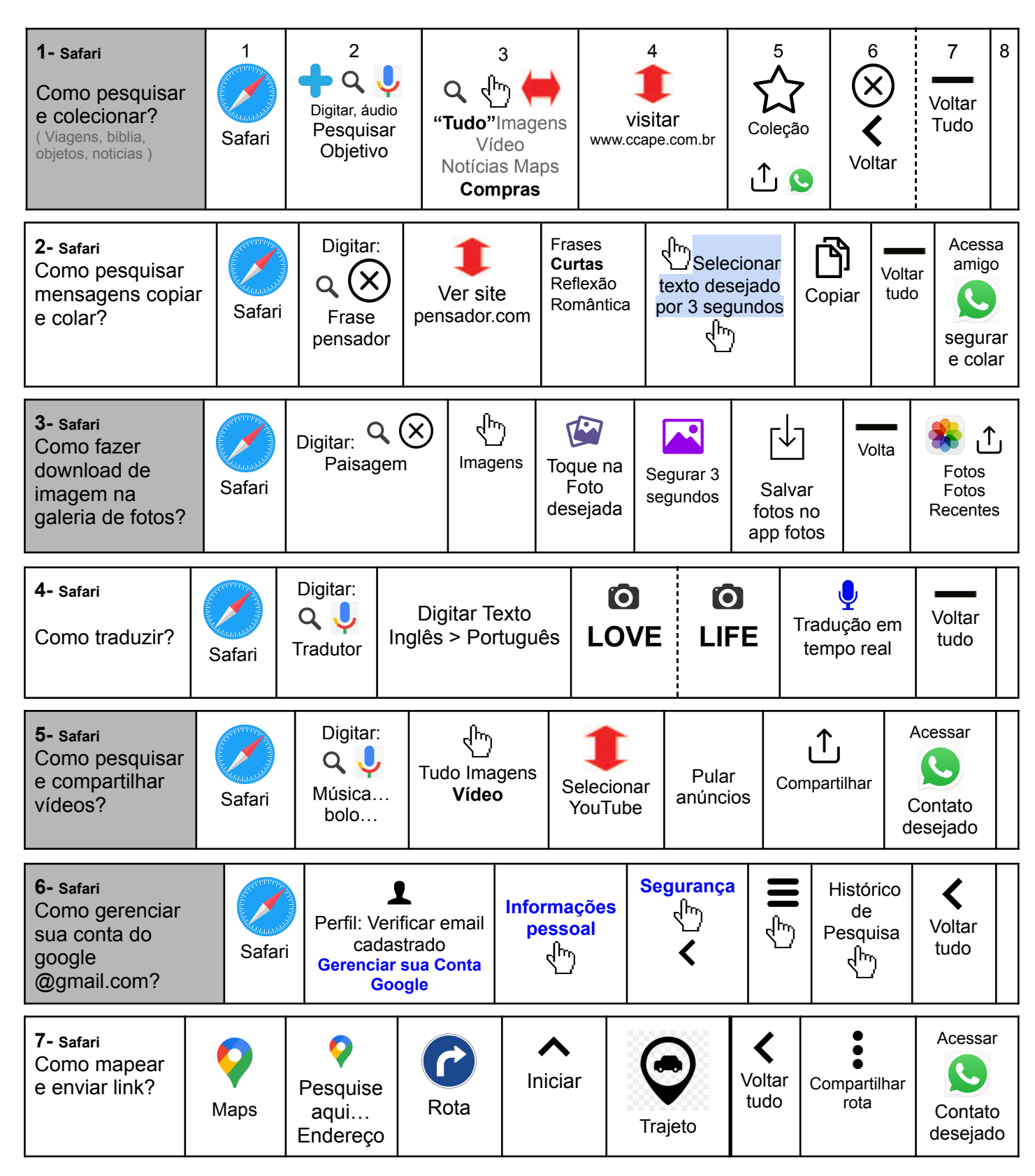